# Digital Material: A flexible atomistic simulation code

Nicholas P. Bailey<sup>∗</sup> , [†](#page-20-0) Thierry Cretegny, James P. Sethna, and Valerie R. Coffman *LASSP, Department of Physics, Clark Hall, Cornell University, Ithaca, NY 14853, USA*

Andrew J. Dolgert and Christopher R Myers

*Cornell Theory Center, Rhodes Hall, Cornell University, Ithaca, NY 14853, USA*

Jakob Schiøtz and Jens Jørgen Mortensen

*CAMP, Building 307, Department of Physics, Technical University of Denmark, 2800 Lyngby, Denmark*

(Dated: February 4, 2008)

The complexities of today's materials simulations demand computer codes which are both powerful and highly flexible. A researcher should be able to readily choose different geometries, different materials and different algorithms without having to write low-level code and recompile each time. We describe a molecular dynamics (MD) code, called Digital Material, in which we have sought to maximize flexibility without sacrificing efficiency. Our approach starts from the software engineering concept of Design Patterns and involves dividing the work of an MD simulation into well-defined components. The bulk of this paper is taken up with a detailed description of the different components, their interfaces and implementations and the reasoning behind these. The level of detail is not at the line-by-line level, but at such a level that a reader could implement a similar code sharing the same design principles.

PACS numbers: 61.72.Bb, 62.20.-x, 61.43.Bn, 61.72.-y

# I. INTRODUCTION: THE COMPLEXITIES OF TODAY'S SIMULATIONS, AS DRIVEN BY MULTISCALE MATERIALS MODELING

Simulations of materials continue to become increasingly complex, driven by the need for greater modeling fidelity and the opportunities provided by advances in available computational resources. In recent years, this complexity seems to have advanced at an even faster rate, as powerful-but-unwieldy parallel computing platforms have become widely available for high-performance computation, and as researchers have reached across disciplinary boundaries to address the multiscale nature of mate[r](#page-20-1)ial behavior<sup>1</sup>.

Material structures and phenomena are inherently multiscale, so the desire for greater realism in materials modeling has driven a growing interest in multiscale materials modeling techniques. In some cases, these techniques explicitly link together disparate numerical models (at different length and/or time scales) to form hybrid meta-models. In other cases, simulation results from one scale are implicitly incorporated into computational models at other scales (e.g., in the form of constitutive descriptions). Investigation of material behavior across scales can involve treatment of more complex simulation geometries, boundary conditions, constitutive models, and numerical algorithms. Furthermore, optimal models and/or numerical methods are in many cases not yet known, and need to be discovered through numerical

experimentation. All of these trends conspire to suggest a need for more sophisticated software frameworks to support the generation of complex material models, the construction of compound and hybrid numerical methods, the structuring of code for high performance on modern supercomputers, and the flexible control and interrogation of simulations and data.

Complexity in the multiscale investigation of materials can arise from many sources, and has many implications for the software development process. Whereas much of atomistic modeling to date has involved relatively simple simulation geometries, the desire to provide input to processes active at larger scales (e.g., plasticity and fracture) increasingly requires construction of atomistic models with more complicated geometries, involving, say, sets of interacting dislocations or a grain boundary of a specified misorientation. Furthermore, extracting useful information from small-scale atomistic simulations for use in larger scale theories or models requires careful treatment of boundary effects. This has led to the development of hybrid numerical methods for finding the structure of atomistic defects (e.g., dislocation cores); these hybrid methods can involve both atomistic and continuum degrees of freedom which are simultaneously acted upon.

Our efforts in developing software frameworks for materials modeling fall under the general rubric of Digital Material (DM), which connotes both a general approach to software development for materials simulation and specific software systems for particular types of simulatio[n](#page-20-2)<sup>2[,3](#page-20-3)</sup>. Our focus in this paper is on the atom-istic modeling system that we have developed<sup>[4](#page-20-4)</sup>. Prior to describing the specific details of the DM atomistic modeling system, we present some of the high-level design and implementation goals that characterize the DM ef-

<sup>∗</sup>Present address: CAMP, Building 307, Department of Physics, Technical University of Denmark, 2800 Lyngby, Denmark

fort broadly.

### A. Digital Material design goals

We aim to build a system that is flexible, expressive, and extensible, while not sacrificing computational performance. We believe it is important to support composition of many computational modules, both to enable the construction of hybrid models and methods, and to facilitate the development of simulation software. Fortunately, there are a number of recent software engineering developments which we can exploit to build such a system.

 $Design patterns<sup>5</sup> represent an important set of object Design patterns<sup>5</sup> represent an important set of object Design patterns<sup>5</sup> represent an important set of object$ oriented design techniques to have emerged in the last decade. These patterns address the collaborations among computational objects, in such a way as to support software change and reuse. An important element of these design patterns is that they aim to support additive rather than invasive change. That is, if a new piece of functionality is desired, it is preferable to be able to add (plug in) a new module rather than change (rip up) an existing one. Developing the correct decomposition of desired functionality to facilitate change of this sort is one of the central tasks in building such a system. As such, describing such a decomposition lies at the heart of this paper. In this introduction, we introduce some of the more general patterns which guide the overall structure of the system. It is important to note the tensions that arise between design patterns as they typically are used and traditional high performance scientific computations. Design Patterns emphasize indirection and delegation, whereas scientific computation typically avoids such techniques because of performance concerns. One of our goals is to define and develop a new set of design patterns for scientific computing, which leverage useful software design principles without unduly sacrificing computational performance.

Materials simulations typically involve one or more material "samples" (instantiations of the relevant modeling degrees-of-freedom, e.g., atoms, grains, displacement fields, etc.) which are acted on by some model of a physical processes (e.g., applying loads, following a time evolution). We have therefore chosen to separate our description of material samples from the "movers" that act to modify those samples. This allows us to identify a material state independently of the models used to modify that state, and to switch different sorts of movers in and out as we develop complex models and algorithms. (In a similar fashion, computational probes which interrogate the state of a material sample are also separated out as "observers" of the underlying state.) Furthermore, we have chosen to subdivide the description of a material sample into one or more sets of geometric entities with associated sets of attributes. In particular, our ListOfAtoms is not an array of objects of a class Atom, but rather is an array of positions, plus an array of velocities, etc. This is useful for several reasons. First, for reasons of performance, it is necessary to act on aggregates of data in tight numerical kernels (the "inner loops") without the cost of higher-level overhead and control. In atomistic modeling, the positions of the atoms (which constitute the geometry of the sample) are accessed to compute neighbor lists and forces, and we wish to be able to access that geometric information independently of other attributes (e.g., masses or velocities) for optimal performance. Second, there are other operations (e.g., visualization, or computation of local atomic coordination number) where only geometric information is necessary, and we would like to be able to extract that information without striding over all other atomic attribute data. Finally, inherent in many approaches to multiscale modeling is the need to treat different material objects in different contexts at different scales: a dislocation line, for example, is a collective and emergent feature in an atomistic simulation, while being explicitly represented as part of the computational model in a dislocation dynamics simulation. The power of multiscale modeling often lies in the ability to factor a complex description (e.g., a constitutive model at one scale) into a geometric piece and a different set of less complex de-scriptions: the quasicontinuum method<sup>[6](#page-20-6)</sup>, for example, replaces complex continuum constitutive descriptions of solids with an alternate description, involving the mutual self-organization of collections of atoms (a geometric structure) interacting via interatomic potentials (a less complex constitutive description).

Another important software engineering development which has had a significant impact on our research is the growing use of high-level interpreted scripting languages to control and steer compiled numerical simulation frameworks. Prominent examples demonstrating the value of this approach include SPaSM,[7](#page-20-7)[,8](#page-20-8) a system for molecular dynamics simulations of solids, and the Molecular Modeling Toolkit  $(MMTK)^9$  $(MMTK)^9$ , for biomolecular simulatio[n](#page-20-10)s. Bahn and Jacobsen<sup>10</sup> describe the use of such a language to interface with a legacy electronic structure code, and have dealt with many of the same issues we address here. Like these other projects, we use the Python programming language to develop high-level interfaces to our simulation kernels, and to glue together applications composed from disparate pieces (for numerical algorithms, data storage, visualization, graphical interfaces, etc.). A lightweight, programmable interface layer like Python supports our need for flexible prototyping, control and interrogation, without impacting low-level computational performance.

## II. COMPONENTS

Others have described the various computational techniques and algorithms which constitute the standard molecular dynamics "toolbox"<sup>[11](#page-20-11)</sup>. This is not our focus. Rather, in this section, which makes up most of the paper, we systematically describe the components we have identified as being logically separate pieces of a molecular dynamics code. We start with the main data structure, ListOfAtoms, and continue with the components that define the geometry of the simulation. The AtomsInitializer is responsible for populating the ListOfAtoms, usually with a crystal structure of atoms that fills a simple geometry such as a sphere or rectangular prism. The BoundaryConditions class is responsible for maintaining free or periodic boundary conditions, where appropriate. The Transformer class is often used to alter the geometry of the atoms, to add a void or dislocation, for instance. The next set of components perform functions related to the dynamics of the simulation. Because interatomic potentials generally have a finite cutoff distance, it is useful to be able to find all of the atoms within the cutoff of a given atom. This function is performed by the NeighborLocator component of DigitalMaterial. We have a Potential component, which is responsible for calculating the potential energy and forces for the atoms. The AtomsMover then uses the Potential class to either perform molecular dynamics or energy minimization. The optional Constraint component can be used to restrict the motion or forces on a group of atoms. Finally, we have an Observer component which is responsible for recording the various types of results produced by a simulation.

In section [III](#page-14-0) we describe aspects of the code which are considered "infrastructure": serialization, parallelization and graphics. The programming language we have used for most of the code is  $C++$ . Although we wish to emphasize that the philosophy underlying the development of this code is independent of language, it will be useful to have a specific framework for the discussion of classes, etc., and thus we will sometimes make reference to C++ constructs. When referring to function names, etc., we will generally omit the complete type information that is actually required in the code, for clarity. The same for the tables of method names provided for the abstract classes associated with the principal components.

## A. ListOfAtoms

#### *1. Responsibilities*

<span id="page-2-1"></span>The primary responsibility of a ListOfAtoms is to store and provide access to the current state and properties of the atoms in the simulation. The base class stores simply the positions. The secondary responsibilities of a ListOfAtoms are notifications:

- 1. It ensures the validity of its current state by passing on changes to the Constraints (section [II H\)](#page-11-0) and BoundaryConditions (which may for example project the atoms back into the supercell; see section [II C\)](#page-5-0),
- 2. It warns the NeighborLocator (section [II D\)](#page-6-0) of

changes in state (thus prompting a check e.g. of whether its neighbor list needs to be rebuilt),

3. It acts as a Subject which, when prompted by the user, notifies a stored list of Observers (for visualization, or any kind of analytical measurement, etc.; see section [II I\)](#page-13-0).

#### *2. Examples*

Velocities are not always necessary in an atomistic simulation (e.g., for energy minimization), but are often important so our main derived class, DynamicListOfAtoms, adds velocities to the state. A more sophisticated example comes from our implementation of the quasicontinuum method, which mixes MD with finite elements. Here we have derived slave and master atoms classes, so that each slave atom can determine the element it belongs to and each master atom has its own weighting factor, e.g. for the energy calculation.

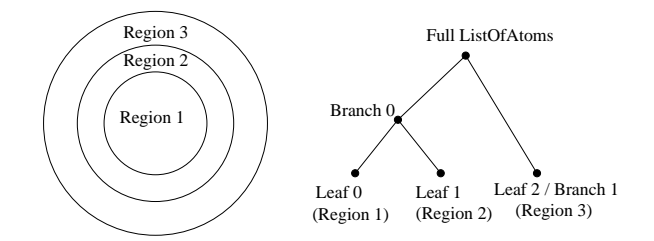

<span id="page-2-0"></span>FIG. 1: Illustration of the tree structure for a ListOfAtoms. Here the application requires the atoms to be grouped into three "regions" as shown, where Regions one and two at times will be treated together. This structure is reflected in the data structure shown on the right.

### *3. Implementation, Efficiency, Flexibility*

Cache performance led us to favor arrays of native types for storage. The cache on current processors loads an entire line of contiguous data whenever a value is fetched, so storing all the position information in separate array (rather than in an atom class, mingled with velocities and other attributes) reduces the number of cache misses.

Pipelining leads us to store all atoms of a given type together (and atoms subject to the same constraint together). The concurrent processing of multiple sequential instructions is easiest for the compiler to optimize when simple tasks are repeated in regular patterns (facilitating loop unrolling, ...). Control statements (like "if  $(\text{atom.type}() == \dots")$  typically cause pipelines to stall. By putting the atoms of a given type together, these control statements are implemented once per type outside the loop over atoms.

| ListOfAtoms                    | (contd.)                               |
|--------------------------------|----------------------------------------|
| GetNumber()                    | GetBoundaryConditions()                |
| GetShape()                     | SetBoundaryConditions()                |
| SetShape()                     | GetNeighborLocator()                   |
| RemoveAtoms()                  | SetNeighborLocator()                   |
| Copy()                         | SetConstraint()                        |
| Merge()                        | Clear()                                |
| $\text{Attack}()$              | IsLeaf()                               |
| RemoveBranch()                 | NumberOfBranches()                     |
| double GetMass()               | GetBranch()                            |
| void SetMass()                 | NumberOfLeaves()                       |
| GetCartesianPositions()        | GetLeaf()                              |
| SetCartesianPositions()        | SetUpperNode()                         |
| GetCartesianPosition()         | AddObserver()                          |
| SetCartesianPosition()         | RemoveObserver()                       |
| IncrementCartesianPosition()   | Notify()                               |
| IncrementCartesianPositions()  | AdjustPositions()                      |
| GetCartesianVelocities()       | AdjustForces()                         |
| SetCartesianVelocities()       | AdjustForceIncrements()                |
| GetCartesianVelocity()         | Adjust Velocities()                    |
| SetCartesianVelocity()         | NumberGeneralizedCoordinates()         |
| IncrementCartesianVelocities() | SetGeneralizedCoordinates()            |
| IncrementCartesianVelocity()   | GetGeneralizedCoordinates()            |
| IncrementCartesianMomenta()    | IncrementGeneralizedCoordinate()       |
| GetKineticEnergy()             | CalculateGeneralized Forces()          |
| ScaleCartesianVelocities()     | DerivativesWRTGeneralizedCoordinates() |

TABLE I: Methods for ListOfAtoms.

We implement ListOfAtoms as a tree structure, with each atom type (subject to each kind of constraint), on its own leaf(see Fig. [1](#page-2-0) for an example). By making each branch and leaf of the ListOfAtoms itself a ListOfAtoms, other classes (e.g., for graphics and correlation functions) can work on subsets of the atoms without modification. This is an example of the Composite design pattern<sup>[5](#page-20-5)</sup>. An example is illustrated in Fig. [1.](#page-2-0) Constraints can be applied to sublists of ListOfAtoms without the constraint class being aware of the surrounding atoms. We also chose to store the data for the atoms in a tree structure (the DMArray class), which mirrors the tree structure of ListOfAtoms.

### *4. Alternative Choices*

Our tree-structure array class has ended up being quite complex. Some of the complexity is needed because of the need to support parallel processing. The entries in temporary force arrays in the AtomsMovers, for example, need to be registered with the base class so that their entries are automatically transferred to other processors when the atoms cross processor boundaries. Some of the complexity, however, could have been avoided by storing

the data for all the sublists contiguously in memory. This has the disadvantage that each time atoms migrate the entire list of atoms must be shuffled up or down to make room. On the other hand, the current implementation demands extra overhead for computing the address of the neighboring atoms in force loops.

The DMArray class also makes heavy use of templates. In an application where all attributes of atoms were of type double (or double[DIMENSION]) this could have been avoided, making the class easier to read (but reducing the flexibility). There are also many other freely available templated  $C++$  array classes (such as  $BLITZ++^{12}$  $BLITZ++^{12}$  $BLITZ++^{12}$ , but they do not support the kinds of hierarchies in storage that we needed here.

Finally, there are other models for notification that we could have used. Instead of having ListOfAtoms call BoundaryConditions and Constraints and notify NeighborLocator these responsibilities could have been left to a "MotherBoard" simulation class, which would fu[n](#page-20-5)ction as something like the Mediator design pattern<sup>5</sup> to encapsulate communications among the various objects in the system, and thereby better insulate those objects from one another.

TABLE II: Methods for AtomsInitializer.

|                                         | AtomsInitializer ClusterInitializer |
|-----------------------------------------|-------------------------------------|
| Create()                                | SetCenter()                         |
| $\left \text{GetCenter}(\right)\right $ | GetBravaisLattice()                 |
| GetMaxSize()                            | SetBravaisLattice()                 |

## B. AtomsInitializer

While not as crucial as Potential and Neighbor-Locator, a certainly significant component of our software is the AtomsInitializer. Since for the most part, initialization is something that occurs once in a simulation, efficiency is not the key issue here. The purpose of AtomsInitializer classes is to save user time rather than computer time. If one were to have to think about the coding details of getting orientations of crystals and axes right every time one wanted a new simulation, one might be tempted not to change the simulation geometry very frequently. The key benefit of having a set of Initializer classes implemented is that with very little work—generally a few lines of a python script—one can set-up a wide variety of configurations. The flexibility comes from separating the lattice to be used for filling from the shape defining which region of space is to be filled. Further flexibility derives from the facility to compose different shapes in various ways.

### *1. Responsibilities*

An AtomsInitializer must possess a Create() function. An empty ListOfAtoms is passed to the Create function after which it is no longer empty but has a number of atoms and a set of positions and velocities determined by what type of initializer it is, and what parameter values were passed to it. Typically one wants to fill regions of space with atoms. For solids typically studied using atomistic modeling these are in a crystalline array. This necessitates a lattice class of some sort. Our lattice class is called BravaisLatticeWithBasis and gives a general crystalline lattice, with arbitrary lattice vectors and arbitrary number and positions of atoms within a unit cell. Subclasses with specific lattice vectors and bases have been defined for the common lattices: SimpleCubic, FCCLattice, DiamondLattice etc. Methods include rotations and translations, operations to convert between real coordinates and lattice coordinates etc.

The most important type of Initializer is the Cluster-Initializer. This is a base class for several different concrete subclasses (see below, and Fig. [2,](#page-5-1) for examples). The base class provides the Create() function, and takes a BravaisLattice as a constructor argument. The subclass must provide an Inside() function, which takes a point in space and returns a boolean value if the point is inside the region to be filled.

If the initial state of a simulation is not a homogeneous crystal occupying some region of space, but perhaps has a strain field of some sort applied, or has one or more defects (dislocations, notches, cracks, vacancies, etc.) one uses an initializer such as a ClusterInitializer and subsequently applies a Transformer to the ListOfAtoms. Transformers are designed to make geometrical and topological changes to an already existing ListOfAtoms; see section [II G](#page-10-0) for more on Transformers.

#### *2. Implementation, Efficiency, Flexibility*

Since, as we have said, initialization is only performed once, efficiency is not as crucial as with the NeighborLocator or the Potential. However there is one important place where some thought can be usefully spent in order to reduce start-up time. The Inside() of a ClusterInitializer can only say whether a given position is or is not within the region to be filled; it does not by itself give suggestions for candidate positions. Since we cannot loop through every lattice position in space, we need a reasonably good estimate of a bounding region which has a simple shape, which can be looped over, passing each lattice position to the Inside() function to be tested. Thus each subclass must implement a function, called SetMaxSize(), which determines an appropriate range of lattice vectors to be looped over. Care has to be taken to ensure that the region of space thus defined definitely includes the region to be filled, regardless of how skewed the lattice vectors are. Another point of care here is the proper treatment of positions on the boundary itself. This is important for example when filling a rectangular region with atoms and applying periodic boundary conditions to that region—it is very easy to end up having two different atoms occupying sites which are equivalent by periodicity, so the two atoms are effectively on top of each other (this is bad!). We treat these situations by not including sites near the "negative" boundary, while including sites near the positive one. This becomes tricky if the boundary faces correspond to high-index (low symmetry) crystal planes, and then it can be simpler to err towards double-placing atoms and subsequently removing any extra atoms.

Further flexibility is achieved with the Composite-ClusterInitializer class. This allows one to have as the region to be filled the union, intersection or difference of two other regions, defined by other ClusterInitializers. This is very useful in mixed atomistic-continuum simulations where the central region of atoms is a sphere or disk or cylinder, and this is to be surrounded by a shell or annulus of constrained atoms. The Inside() function of the CompositeClusterInitializer performs the appropriate boolean operation on the results from the Inside() functions of the other ClusterInitializers.

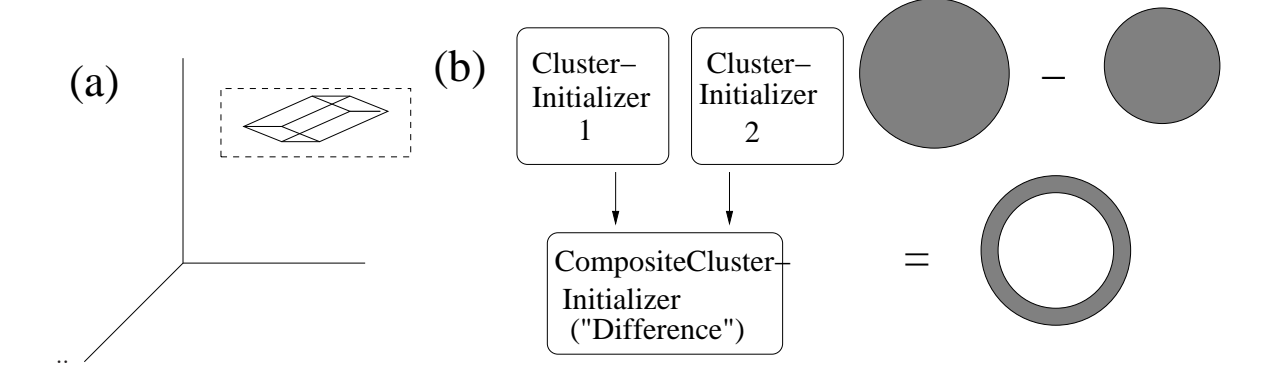

<span id="page-5-1"></span>FIG. 2: Examples of ClusterInitializers (a) Filling a parallelepiped with atoms. The dotted line indicates the volume of space to be searched for candidate positions. This must include all of the intended region and ideally as little as possible extra. (b) Using CompositeClusterInitializer to create an annular region as the difference of two circular regions.

#### *3. Examples*

Examples include

- 1. SphericalClusterInitializer: fill a sphere of given center and radius.
- 2. RectangularClusterInitializer: fill a rectangular region with sides parallel to coordinate axes given center and lengths of the sides.
- 3. CylindricalClusterInitializer: fill a cylinder of given center, radius and height.
- 4. PolyClusterInitializer: fills a simple (by default convex) polygon or polyhedron in two or three dimensions respectively.
- 5. ParallelepipedClusterInitalizer: fills a parallelepiped of specified edge vectors and center.
- 6. AtomicSurfaceInitializer: this was designed for a more specific application, measuring surface energies. It sets up layers of atoms of specified thickness and orientation relative to crystal axes. It also sets the lengths of the boundary conditions appropriately.

# C. BoundaryConditions

#### *1. Responsibilities*

<span id="page-5-0"></span>The boundary conditions have basically two clear responsibilities.

1. They must make sure that the position of every atom satisfy the boundary conditions: we later refer to this task as EnforceBoundaryConditions().

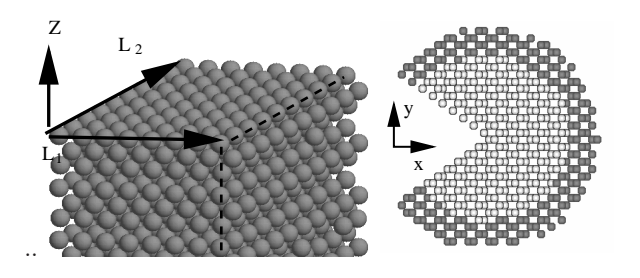

<span id="page-5-2"></span>FIG. 3: Two examples of boundary conditions. The system on the left is a 111 surface of Cu. It uses SkewPeriodic-BoundaryConditions with vectors  $\vec{L}_1$  and  $\vec{L}_2$  defining the inplane periodicity. The third vector is perpendicular to them but periodicity is turned off so that it does not play a role. In the system on the right, representing a notched single crystal of Si, the opposite situation occurs: periodicity is applied only in the out of plane  $(z)$  direction, so that in the plane there are technically free boundary conditions. However, the outer layer of atoms (dark gray) is constrained and acts as the effective boundary for the inner atoms.

2. They must determine the actual separation between a pair of atoms, identifying their closest images through the boundary conditions. We call this DifferenceBoundaryConditions().

# *2. Examples*

The traditional type of boundary conditions employed in an MD simulation is PeriodicBoundaryConditions. We have implemented a few variants of these, offering for example the choice to switch off wrapping in certain directions, or allowing a general parallelepiped shape rather than a rectangle—this being useful for studying systems under shear for example, or studying surfaces of various orientations. Two examples are illustrated in Fig. [3.](#page-5-2)

The simplest kind of boundary conditions are the kind that do nothing at all, known as FreeBoundary-

TABLE III: Methods for BoundaryConditions.

| BoundaryConditions                         | PeriodicBoundaryConditions |
|--------------------------------------------|----------------------------|
| EnforceBoundaryConditions()                | SetLength()                |
| DifferenceBoundaryConditions() GetLength() |                            |

Conditions. This is useful in simulations where a region of freely moving atoms is surrounded by a region of fixed or constrained atoms which provide effective boundaries, or for simulations of clusters.

#### *3. Implementation, Efficiency, Flexibility*

Because of the cache limitations (and because of function call overhead—particularly since the functions are often virtual, in the  $C++$  sense) it is much more efficient to enforce the boundary conditions on large contiguous arrays of data. The same is true for DifferenceBoundaryConditions(): it's a good idea to stack the requests for the distance to the closest image of an atom and compute then all at once.

## *4. Alternative Choices*

A frequently used technique in MD when using periodic boundary conditions is to stored "scaled" positions which take values between zero and one in each direction. This allows certain tricks to be used in applying periodic boundary conditions, such as adding and subtracting a "magic" number which has the effect of putting a value outside the interval  $(0, 1)$  back into it in the appropriate way[26](#page-20-13). This avoids the need for "if" statements which in principle are detrimental to performance. It has the disadvantage that positions must be re-scaled in order to compute energies and forces. In our experience the performance difference has been negligible, and we feel that using real space coordinates is simpler and more intuitive.

To use the most general kinds of boundary conditions, one may have to add some responsibilities to the BoundaryConditions component. For example one can think of some complicated boundary conditions for which the two positions must be provided to get their separation vector (not just the distance between them). Another example is reflecting boundary conditions, where the velocities of the atoms should be changed (note however that this kind of BoundaryConditions could also be implemented as a Constraint).

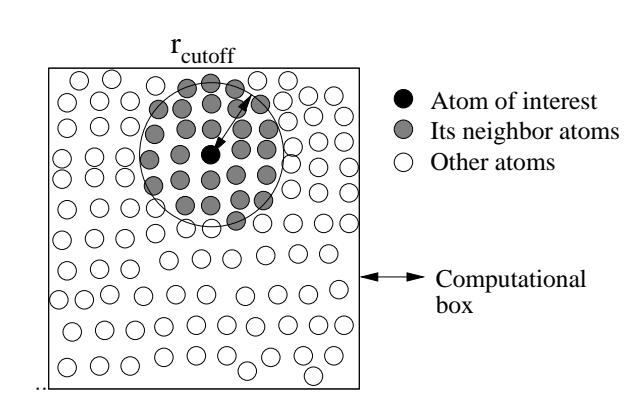

<span id="page-6-1"></span>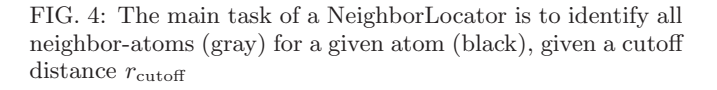

TABLE IV: Methods for NeighborLocator.

NeighborLocator SetPositionArray() Neighbors() HalfNeighbors() UpdatePosition() SetBoundaryConditions() GetCutoffDistance() SetCutoffDistance() GetDrift() SetDrift() NeighborLocator \*Copy() DataIsValid() UpdateMyData() DisplayStatistics()

### D. NeighborLocator

#### *1. Responsibilities*

<span id="page-6-0"></span>It is very natural to assign the task of identifying which atoms are located within some cutoff distance of a given atom to an individual component: a NeighborLocator. Fig. [4](#page-6-1) illustrates the general task.

It is possible to set clear responsibilities to a NeighborLocator and to decouple it almost totally from the other components. In principle it doesn't need to know anything about the atoms themselves, their possible constraints, or the details of their interaction: we have a well defined geometrical problem, and all the input that is needed is

- 1. A collection of points in space (the atoms-/ molecules location),
- 2. A cutoff distance,
- 3. The boundary conditions.

With this input, the NeighborLocator must primarily be able to return all the neighbors of a given atom. In addition, because a force calculation uses Newton's third law, the NeighborLocator can be requested to return only "half" of the neighbors: when looped over all atoms, this HalfNeighbors() function returns all the bonds exactly once (for example, for atom  $i$ , HalfNeighbors() may return all the neighboring atoms with index  $j > i$ . This is particularly useful for pair potentials.

As a secondary responsibility, we found it extremely useful if the NeighborLocator is able to return the index of all the atoms which are located within a given distance of a given point (not necessarily an atom). It is useful because it allows e.g. extensions of a NeighborLocator to deal with type-dependent cutoffs (see below) and it is a natural responsibility since a NeighborLocator usually stores the information that is needed to answer this question (like a cell list).

Finally, for efficiency reasons as well as for flexibility, we also included in the NeighborLocator's tasks the possibility of returning only the neighbors of a certain type.

### *2. Examples*

The most trivial example of NeighborLocator is the one that tests each time all the atoms whether their separation is shorter than the cutoff distance. A force calculation using this type of "SimpleNeighborLocator" would be  $O(N^2)$ . It has the advantage that it certainly works under any circumstances. In addition having such a simple component is handy when the number of atoms we have to work with is small.

In the opposite case, however, more clever methods must be implemented. The principles of such tricks like Verlet neighbor lists and cell lists are well documented in  $text*{tex}$   $\rm{box}$   $\rm{11}$  $\rm{11}$  $\rm{11}$ . However making them as efficient as possible and decoupled enough from the other components is oftentimes delicate (see below).

Separating a NeighborLocator component from the others is extremely useful because it can be used for far more than just the regular force calculation between atoms. One could use it for other tasks, like the localization and visualization of crystalline defects based on the coordination. A NeighborLocator could also perform more sophisticated tasks. For example we may want to break a subset of the atomic bonds (e.g. remove atoms from the neighbor list which lie across a half-plane in order to open a crack from a crystal). This could be done

by a specially designed NeighborLocator that would post-process the calculations of any NeighborLocator (it would "decorate" another NeighborLocator, in the Design Pattern's language); there would be no need to dig in, or rewrite the Potential.

# *3. Implementation, Efficiency, Flexibility*

The NeighborLocator is primarily used by the Potential to calculate forces and energies. It is a means to make the force calculation more efficient by avoiding unnecessary computation. In addition, the Potential generally must also compute the vector separating a pair of interacting atoms, as well as their separating distance. However these quantities are also computed by the NeighborLocator so it is very natural that an inquiry for the neighbors of an atom, say i returns at least:

- 1. The index of the neighboring atoms,
- 2. The separation vector between atom  $i$  and its neighbors,
- 3. The squared distance between atom  $i$  and its neighbors.

The NeighborLocator generally stores some internal data. Depending on the concrete type of NeighborLocator, this could be a list of neighbors for each atom, or a cell list (a region enclosing the atoms is decomposed into cells, associated with each of which is a list of the atoms it contains). This data may become invalid after the atoms have moved too much; at this time, the NeighborLocator must rebuild its data. A nice way to make sure that the data is always up to date is to implement a Subject-Observer-kind of relationship between the atomic positions and the NeighborLocator: each time the positions are changed a signal is sent to the NeighborLocator that its "subject" was modified and that it must check whether its internal data is still accurate. This signal typically is an "Update" function; a SimpleNeighborLocator would do nothing, but a NeighborList would compute the maximum atomic displacement since the last building of the neighbor list and decide whether of not the list should be rebuilt.

As we said many times earlier the overall goal is to make the components of our MD program as independent as possible and concrete instances of a component as interchangeable as possible. This means in particular that a NeighborLocator should work without the knowledge of which kind of boundary conditions are in effect (of course the associated overhead must be acceptable). If we want to build a cell list (this is also true for a neighbor list, because to make a neighbor list, it is more efficient to use a cell list), one must be careful to correctly identify which cells are within the "sphere of influence" of another. In fact this question is so closely related to the original one, that a general method is to make no assumption about which cells are neighbors and delegate the determination of neighboring cells to another "upper" NeighborLocator with a suitable cutoff. The centers of the non-empty cells (squares/cubes or rectangles) are given to the upper NeighborLocator, with a cutoff  $c_{\rm up}$ 

$$
c_{\rm up} = c + \text{Diagonal of the cells},\tag{1}
$$

where  $c$  is the original cutoff. This way one builds a whole hierarchy of NeighborLocators until the number of cells is small enough that a SimpleNeighborLocator can be effectively used. The nice aspect of this approach is that it works with any kind of boundary conditions, even if images (via the boundary conditions) of cells overlap.

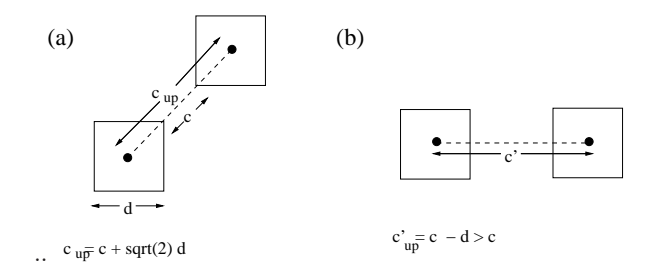

<span id="page-8-0"></span>FIG. 5: (a) Definition of the upper-level cutoff  $c_{\text{up}}$ . This configuration indicates the farthest that two cells can be from each other and having an atom in one which is a neighbor of an atom i n the other. (b) For this configuration, the cells' centers are separated by  $c_{\rm up}$ , but no atoms of one cell can be neighbors of atoms of the other.

Note that even if two cells are separated by a distance less than the cutoff  $c_{\rm up}$ , depending on their relative position they may not necessarily "relevant neighbor cells" (being "relevant" meaning that atoms in one could possibly be neighbors of atoms in the other), as Fig. [5](#page-8-0) (b) indicates. Thus in principle a gain in efficiency could be achieved by eliminating these cases, using some criterion based on vector between the center of one cell and the corners of the other.

#### *4. Alternative Choices*

The most efficient NeighborLocator is called Cell-NeighborList, since it uses a cell list to construct neighbor-lists which are then used to provide neighbor information. Neighbor-lists have a large number of ints or pointers per atom and tend to dominate the memory requirements. It was thought that CellNeighborLocator, a neighbor-locator based on cell lists alone, would be quite useful for larger systems, but while it does take dramatically less memory, there are so many candidates for being neighbors that it is too slow. The problem is that one needs not only to search the current cell (say, with a cell length equal to the cutoff distance) but 26

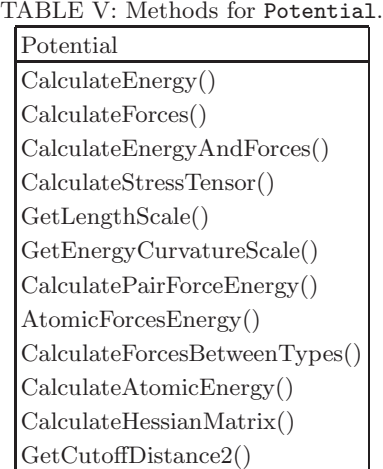

other cells surrounding it. So, instead of  $\frac{4}{3}\pi r^3$ , the volume to be searched is  $27r^3$ , a ratio of almost 6.5.

There are still unresolved problems in the case of timedependent boundary conditions, for example when a periodic supercell is sheared. This can cause unnecessary rebuilds of the neighbor-lists. Ideally one should allow for the shearing of the old positions in computing the maximum distance moved.

#### E. Potential

This is the modularization that is most likely to be already implemented in existing codes: most people want to have the freedom to change potentials. Different potentials represent different materials, so the number of Potential classes one implements corresponds to the number of materials one wishes to simulate (of course, some potential classes will allow the simulation of multiple materials by varying the potential parameters).

### *1. Responsibilities*

The primary responsibilities of the Potential class are two. Given a ListOfAtoms object and whatever arrays are necessary:

- 1. It calculates the current forces on the atoms, putting them into the passed array.
- 2. It calculates the potential energy of the current configuration, returning it as a double.

Other methods that a Potential may have include one to calculate both energy and forces together (there are cases where both are needed and where it is much faster to calculate them together), to calculate the atomic energy (for a given atom), the atomic stress or the Hessian matrix. Not every function needs to be implemented;

they are implemented in the base class as functions which do nothing except throw an exception. Thus client code may test the potential to see if it has the function. However as a minimum, a new potential should include CalculateForces() and CalculateEnergy().

### *2. Examples*

We currently have two versions of Lennard-Jones pair potentials, one our own, and one by Holian et al.<sup>[13](#page-20-14)</sup>. They differ in how their range is truncated spatially. We have the Stillinger-Weber<sup>[14](#page-20-15)</sup> potential for silicon, which includes three-body terms as well as the  $EDIP^{15,16}$  $EDIP^{15,16}$  $EDIP^{15,16}$  $EDIP^{15,16}$  Si potential which is a many body potential. We also have the Effective Medium Theory  $(EMT)^{17}$  $(EMT)^{17}$  $(EMT)^{17}$  potential for some fcc metals, with our implementation specifically including Al, Cu, Ag, Au, Ni, Pd and Pt, and recently added Baskes's Modified Embedded Atom Method (MEAM) potential[18](#page-20-19), with parameters for 26 elements (pure elements only so far).

### *3. Implementation, Efficiency, Flexibility*

When say, the CalculateForces() function is called, the potential is passed the ListOfAtoms and an array for the forces. It gets a pointer to the NeighborLocator of the atoms. If it is a pair potential, it loops over all atoms, and for each one calls HalfNeighbors() on the NeighborLocator, which returns the neighbors  $i$ of atom i with  $j > i$  to avoid double counting. The NeighborLocator also returns the relative displacements (vectors and squared lengths) of the neighbors of atom  $i$ , which the Potential object uses to compute the corresponding pair contributions to the forces or the energy. In the case of the forces these are added to the force array for atom  $i$ , and their negatives to the force of each neighbor. For non-pair potentials, the looping is done differently but the interaction with the NeighborLocator is similar (in some cases one calls Neighbors() rather than HalfNeighbors(), e.g. for the three body terms of Stillinger-Weber).

For extra efficiency, the interface to the Neighbor-Locator has been designed so that rather than computing all the force or energy contributions involving atom i before going onto the next atom in this loop, one can continue to fill the arrays (of displacements and squares of displacements) with neighbors of successive atoms  $i$  in the loop, until some pre-determined size limit on the array has been reached (as indicated by the return value of the NeighborLocator function which is boolean). Then if the potential involves only floating point operations these can be done faster when the data is packed into fewer, larger arrays. Our EMT potential works this way. On the other hand this will not help if the potential involves secondary cutoffs within the main cutoff, as in for example our CutLennardJonesPotential. Here the po-

TABLE VI: Methods for AtomsMover

| AtomsMover     |  |
|----------------|--|
| Move()         |  |
| SetPotential() |  |
| GetDt()        |  |
| SetDt()        |  |
| GetTime()      |  |
| SetTime()      |  |

tential takes the usual form within the inner cutoff but has a different form between the inner and outer cutoffs. Because of this "if" statements are necessary, and so the operations are not all floating-point.

Another efficiency point is that when possible the parameters of each potential class are declared as constant variables, thus the compiler is allowed to make optimizations that it might not otherwise make. This is not possible in potentials such as EMT and MEAM where different choices of parameters are allowed.

## F. AtomsMover

The algorithms associated with time evolution of the ListOfAtoms are encapsulated as AtomsMovers. Every class of this family has a function called Move which uses the potential to evolve the ListOfAtoms according to the appropriate algorithm some number of time steps of some length. The Move function can be considered a transformation of the ListOfAtoms, but of a particular type—one associated with time steps and potentials, what we might refer to as "dynamics".

#### *1. Responsibilities*

The responsibilities of a Mover are less well defined than those of components such as NeighborLocator and Potential. Particularly in the case of the Neighbor-Locator, the information returned should be independent of which implementation of a NeighborLocator one has used. For a potential, of course the forces and energy will vary from one potential to another but the meaning of CalculateForces() and CalculateEnergy() is the same for all (for instance the forces are always the negative gradient of the energy). For movers, there are not such specific requirements. Several movers implement time stepping algorithms, but it is not required that these give identical results for a given ListOfAtoms. One important mover, Quickmin, actually performs energy minimization rather than physical time evolution. It is included with the movers—unlike our alternative minimization class, a general purpose conjugate gradients algorithm—because the algorithm is closely related to molecular dynamics algorithms. All Movers are linked to a Potential object, and store a value of time step, and number of steps to perform. The time steps performed in a single call to Move are what are sometimes called the minor time steps. Each call to move, made from some outer loop, constitutes a major time step.

### *2. Examples*

Our Movers include a slightly non-standard Verlet time-stepping algorithm, as well as the Gear Predictor-Corrector algorithm. For thermalized timestepping there is a LangevinAtomsMover (which implements the Langevin equation with a given tem-perature and friction), a HooverAtomsMover<sup>[19](#page-20-20)</sup>, a VerletThermalizeAtomsMover which randomizes velocities before performing the time steps. We also implement the QuickMin algorithm for minimizing a molecular dynamics system as a Mover since it is closely related to the Verlet algorithm. To implement Conjugate-Gradients (CG) minimization we provide an interface class (Mediator Design Pattern) which allows a general purpose CG class to operate on a given ListOfAtoms using a given Potential.

### *3. Implementation, Efficiency, Flexibility*

For movers, the implementation is for the most part as straightforward as writing out the formulas for the algorithm in terms of functions on ListOfAtoms and potential, taking care only to do use the array versions of operations on the ListOfAtoms—one should never write a for loop in which the positions are updated one by one. Apart from the loop overhead, each call to ListOfAtoms::SetCartesianPosition() or ListOfAtoms::IncrementCartesianPosition() (no s) entails a call to the NeighborLocator to update its internal variables, which will possibly involve initiating communication between processors in a parallel simulation (although this process could be postponed until actually called for). Clearly this is bad.

Thus the loop for VerletAtomsMover is not much more than a call to CalculateForces() (Potential) followed by a call to IncrementCartesianVelocities() and a call to IncrementCartesianPositions() (both List-OfAtoms). At the beginning and end of the loops there are increments by half a time step to correctly implement the Verlet algorithm and have the velocities and positions correct and consistent when the function exits. Extra details concern the handling of constraints (see section  $I$ I $H$ ).

## G. Transformer

<span id="page-10-0"></span>For all other transformations on the ListOfAtoms we have another family of components called Transformers

TABLE VII: Methods for Transformer and ElasticField-Transformer.

| Transformer ElasticFieldTransformer |
|-------------------------------------|
| Transform() ElasticDisplacement()   |
| GradientWRTPosition()               |

which have a similar interface, with the function being called Transform in this case.

### *1. Resposibilities*

The responsibilities of a Transformer are none at all, other than to provide a function called Transform, to which is passed a pointer to a ListOfAtoms.

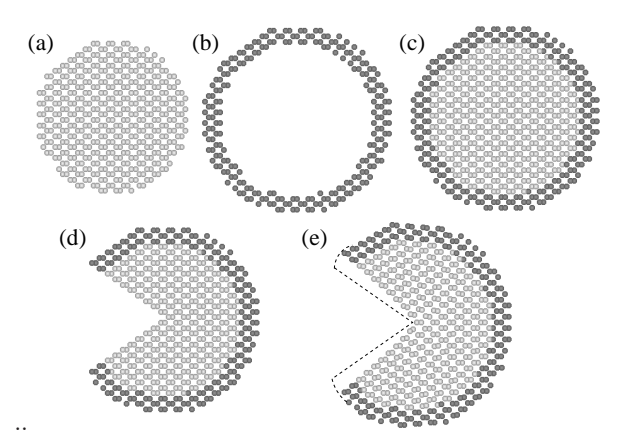

<span id="page-10-1"></span>FIG. 6: Illustration of setting up a system by combining Initializers and Transformers. First lists of atoms occupying a disk-region (a) and an annular region (b) are created. These are combined as branches of the main ListOfAtoms (c). Next a NotchMaker (a Transformer) is used to remove the appropriate atoms so as to make a notch of specified center and opening angle (d). Finally an example of an ElasticFieldTransformer, namely, a NotchFieldDisplacer, is used to displace the atoms into an initial loaded state by applying the linear elastic displacement appropriate for a notched body (e).

#### *2. Examples*

Since Transformer is so general, we have many examples. Some, such as VoidMaker, NotchMaker and OverlapPruner cut away parts of a ListOfAtoms defined by some geometrical criterion. These are frequently used in conjunction with an Initializer, where one first creates a simple shape filled with atoms and then cuts away pieces to achieve the actual desired geometry (see Fig. [6\)](#page-10-1). A subclass of Transformer is ElasticFieldTransformer, which covers **Transformers** whose transformation is associated with a displacement field as in continuum elasticity. In these the Transform() function is passed to a separate function called ElasticField(). This is useful in cases where one wants to be able to evaluate the ElasticField() function without actually transforming any atoms. Also, the EulerCoordinateTransformer class keeps a list of ElasticFieldTransformers and iteratively determines using their ElasticField() functions, the resultant displacement given by the elastic field formula interpreted as an expression in Eulerian coordinates. Examples of ElasticFieldTransformers include (Anisotropic)DislocationMaker, which implements the standard displacement formulas for straight edge and screw dislocations in (an)isotropic elasticity theory; NotchFieldDisplacer, which implements the displacement field for a notched or cracked sample, and (An)isotropicMultipoleField which supplies the entire set of terms in the general solution for quasi-twodimensional elastic theory in a circular geometry, apart from the dislocation (log) terms, and the terms which grow with distance from the origin.

### *3. Implementation, Efficiency, Flexibility*

For transformers of course there is little one can say in general about implementation, but the point about using array operations to change atomic positions is just as valid. So in the case of applying an elastic displacement for example, the increments should be computed as a separate array which is then added to the positions using IncrementCartesianPositions().

## H. Constraint

<span id="page-11-0"></span>The simplest MD application uses periodic boundary conditions (PBC). There are tricks one can use to allow application of stress or strain to the system using PBC, but there are often cases, particularly when an atomistic simulation is coupled to a larger length scale simulation, when more physical boundary conditions are necessary, such as a layer of atoms which is fixed, or moves uniformly, or has a constant force on it. To effect such behavior we add a *Constraint* to the appropriate branch of the ListOfAtoms. While in some numerical methods, such as the Finite Element Method, constraints are directly incorporated via problem formulation into the set of update equations to be solved, in MD, they are often applied after updated positions and velocities have been computed. To allow for both possibilities we provide two different interfaces for Constraint classes.

TABLE VIII: Methods for Constraint. Constraint AdjustPositions() AdjustVelocities() AdjustForces() AdjustForceIncrements() NumberGeneralizedCoordinates() SetGeneralizedCoordinates() GetGeneralizedCoordinates() IncrementGeneralizedCoordinate() CalculateGeneralizedForces() DerivativesWRTGeneralizedCoordinates()

### *1. Responsibilities*

The two interfaces are not both implemented for all existing Constraints, because the nature of some constraints makes it difficult to implement one or the other; in some case it is even ambiguous how exactly a given interface should behave for a particular constraint (e.g., the generalized coordinates for a FixedCenterOfMassConstraint, where one would have to make an arbitrary choice in order to define the generalized coordinates).

- The "Adjust" Interface This is the most commonly used method of incorporating the constraints. Constraint classes provide methods to Adjust position, velocity and force arrays. As long as these functions are called (for example by a mover) any time that the positions and velocities are incremented or set, or any time that the forces are calculated, the appropriate Adjust function will ensure that the positions satisfy the constraint, and the velocities and forces are such that the positions continue to satisfy the constraint when the velocities or forces are used to increment them. Some constraints deal explicitly with velocities and forces rather than positions (e.g. UniformlyMovingBody and ExternalForceConstraint) . These are not constraints in the usual mechanics sense, although if the velocities (or momenta) are considered on an equal footing with positions, then a velocity constraint has an equivalent status to a position constraint. A constraint on forces—our example involves the addition of additional force, as in an external force—is strictly a change of the potential, but it is more easily implemented as a constraint using the Adjust interface.
- The Generalized Coordinates Interface This interface is less well developed; it more explicitly corresponds with the classical notion of a constraint on dynamical degrees of freedom (DOFs). To use this interface means rather than using the standard

interface with the ListOfAtoms (IncrementCartesianPositions(), IncrementCartesianVelocities() etc) and calling instead IncrementGeneralizedCoordinate() and CalculateGeneralizedForces(). At this time there is no method to access the generalized velocities, which if one was properly using generalized coordinates would be stored instead of, or in addition to actual velocities (which would be slaved to the generalized velocities).

### *2. Examples*

The base class Constraint is itself a valid constraintit is the null constraint, in that its Adjust functions do nothing. A ListOfAtoms is born having its Constraint object be a base class instance. To set a new constraint, the new constraint is created externally, then passed in a call to ListOfAtoms::SetConstraint(), which deletes whichever constraint was previously there, and reassigns the LOA's pointer.

The most frequently used Constraint<sup>[27](#page-20-21)</sup> is FixedBody. When this is attached to a ListOfAtoms, subsequent calls to change the positions will have no effect. The Adjust interface simply stores the initial positions and whenever the positions are changed and Adjust is called, they are changed right back. The Generalized Coordinate interface exists in that it returns zero as the number of independent DOFs and thus allows no changes to the positions.

For simulations which involve applying traction to the surface of a sample, one separates the outer few layers of atoms into a separate branch of the ListOfAtoms tree, and adds an ExternalForceConstraint to that branch. Only the AdjustForces() method does anything; it adds a given external force divided by the number of atoms in the branch to each atom in the branch. A weakness with this is that if one called AdjustForces() more than once per call to CalculateForces() from the Potential, the actual extra force would be several times what was intended. Ideally an Adjust function should be idempotent—calling it several times should have the same effect as calling it once.

### *3. Implementation, Efficiency, Flexibility*

Movers do not communicate with the constraint directly. In the case of AdjustPositions(), nothing extra needs to be done because this is handled by the Set-CartesianPositions() and IncrementCartesianPositions() methods. These call an AdjustPositions() method of the ListOfAtoms, which does two things: calls the corresponding method on its own Constraint, and calls the corresponding method on its branches. IncrementVelocities() works the same way. AdjustForces() is called by Movers, since it is they that own force arrays. Again first the method of the LOA's own Constraint is called on the whole list, then the same method on each branch of the LOA is called on the corresponding branch of the force array.

We have to add an additional Adjust() function to allow certain movers to behave properly: AdjustForce-Increments(). This is applied to for example the random amounts that are added to the forces by Langevin-AtomsMover, in order to zero out or average certain components of the force array. It is mostly identical to AdjustForces(), except for ExternalForceConstraint where it is important to not add the external forces since these are separately added to the force array, and must only be added once!

### *4. Alternative Choices*

The Constraint component is very incomplete. It is easy to imagine constraints which cannot easily be implemented using either interface and movers which would break the present mechanism for enforcing constraints. Also for each currently existing constraint one can imagine possibly more efficient alternative implementations. A case where the present mechanism is demonstrably weak is the FixedBody constraint. The AdjustForces() function of this constraint zeros the forces for a ListOfAtoms with this constraint. This is clearly necessary if one is using LangevinAtomsmover because the algorithm for Langevin dynamics has a step which requires incrementing the positions by an amount proportional to the forces. However in some applications one might want to know the forces on those atoms for reasons other than to move them—these being the reaction forces required to hold these atoms in place, which are often of interest. In particular, sometimes the atoms in the FixedBody do move; they are not moved my an MD algorithm, but rather by an external object, such as an ElasticFieldTransformer whose parameters are being evolved by some high level algorithm. The high level algorithm might need to calculate forces on those parameters, which forces are a function of the atomic forces. To avoid zeroing the forces one might make a separate call to calculate forces and not call AdjustForces(). However this might result in unnecessary repetition of the force calculation. Furthermore if the high level procedure is taking place in Python, it may not be possible to control whether the constraint is applied or not—the current interface to CalculateForces() for all Potential objects, from Python, includes a call to AdjustForces. To get around this one needs to remove the FixedBody Constraint (which is done in practice by replacing it with a base class Constraint object). However this requires the user to be more aware of the details of what Constraints are attached to what ListOfAtoms objects than is desirable, although maybe not more aware than is necessary; that is to say, such specificity may be unavoidable.

It may be safer to give the constraints more responsi-

TABLE IX: Methods for ListOfAtomsObserver.

| ListOfAtomsObserver |  |
|---------------------|--|
| Update()            |  |
| GetNotifyLevel()    |  |

bility instead of having the post-processing step we currently use. So rather than call IncrementCartesian-Positions() and then Adjust, pass the Increment call on to the constraint so that it can handle the entire process. This would speed up the FixedBody for example, because then the Constraint could simply not pass on the instruction—which saves time on incrementing and then resetting to the original positions. The same could be said for UniformlyMovingBody.

For ExternalForceConstraint, it would be safer to pass the CalculateForces() command to the constraint which would calculate the potential forces from scratch and then the external force. Subsequent calls would repeat this rather than accumulate many times the desired external force.

Rather than having two interfaces within one class, it might make sense to separate them into two different classes. This has been done in an MD implementation known as  $\text{CampOS/Asap}^{20}$  $\text{CampOS/Asap}^{20}$  $\text{CampOS/Asap}^{20}$ , where the GeneralizedCoordinate interface corresponds to a "Filter" class. Other objects, such as minimizers interact with the ListOfAtoms through a Filter object which connects the generalized coordinates to the actual atomic positions.

#### I. ListOfAtomsObserver

<span id="page-13-0"></span>A key innovation of our work is the separation of core computation from measurement. The code for these is often found together but it does not need to be. One should be able to code an AtomsMover without thinking about what measurements are to be made on the system during a simulation run. To implement this separation we have used the so-called Subject-Observer Design Patter[n](#page-20-5)<sup>5</sup>. For the purpose of this pattern, a *measurement* is any function or operation that looks at the simulation's (ListOfAtoms's) data but does not modify it. This includes statistical averaging of various kinds, graphics and visualization, saving simulation states to disk and others.

#### *1. Responsibilities*

The Subject-Observer pattern designates one class, in our case ListOfAtoms, as a subject. As a subject, ListOfAtoms has a function AddObserver(), to which a ListOfAtomsObserver (referred to as Observer for brevity) object is passed. A pointer to it is then kept on a list by the ListOfAtoms. The other part of the pattern on the ListOfAtoms side is a function called Notify. A subclass of Observer must provide an Update function. When Notify is called on the ListOfAtoms, it iterates over the list of attached Observers calling each Update() function in turn, passing itself (the ListOfAtoms) as an argument. The observer can then access data of the ListOfAtoms and perform its task. It may not alter the ListOfAtoms.

## *2. Implementation, Efficiency, Flexibility*

The implementation of the Subject-Observer pattern in the Digital Material follow Ref.[5](#page-20-5) quite closely. The Notify function is generally called at the outer level as part of the outer loop. Thus suppose one wants to run a simulation for 10000 time steps, recording the potential and kinetic energy every 100 steps. One first would attach an EnergyObserver to the ListOfAtoms, set the number of steps in the AtomsMover to be 100, and then have an outer loop with 100 iterations, in which one calls first the Move function of the Mover and then Notify() on the ListOfAtoms.

An enhancement to the standard Observer pattern that we have implemented is to associate an integer, called the notify level, to each observer as it is created. The default value of the notify level is 0. The Notify() function of ListOfAtoms now takes an integer argument, called notifyLevel, also with a default value of zero. For nonzero argument, only those observers whose own notify levels are less than or equal to the notifyLevel argument of Notify(), are actually updated. For example, suppose we want to measure the energy for the purposes of averaging (other some other function of the atomic state) every 10 time steps, and save the atomic configuration to a file every 100 time steps. These processes would be handled by say an EnergyObserver and a FileObserver, respectively. We could create the EnergyObserver with a notify level of 0 and the FileObserver with a notify level of 1. In the main loop, having set the minor time step to be 10, when the major time step is a multiple of 10 we call Notify with an argument of 1, otherwise we call it with an argument of zero. Alternatively we could imagine a more complicated high level control structure with nesting of loops, the inner one(s) calling Notify with argument 0 and the outer one(s) with argument unity. In general if an observer is not to be always updated, it should have a notify level greater than zero.

#### *3. Examples*

- 1. EnergyObserver: measures potential and kinetic energy and stores totals for the purpose of statistical analysis of these quantities (mean, variance and related quantities).
- 2. PlotAtomsObserver: plots atoms using the

PlotAtoms package.

- 3. RasMolObserver: same using the RasMol package
- 4. CheckPointObserver: a simple implementation of saving the state of a simulation to disk, using Serialization (see [III B](#page-16-0) below).
- 5. StressIntensityObserver: for crack simulations, it computes an estimate of the stress intensity factor around a crack.
- 6. PythonLOAObserver: this is very important as it allows new observers to be defined purely within Python and be attached and Notified exactly as if they were C++ observers. The Python observer creates an instance of this class, passing a pointer to its own Update function.

## III. INFRASTRUCTURE

## A. Parallelization

<span id="page-14-0"></span>It is clear that any modern MD code must be parallelizable. Modern scientific computation is relying more and more on clusters of processors, especially as it becomes easier to build these from "off-the-shelf" hardware. Furthermore, MD as used for materials modeling lends itself very well to parallelization since interactions are typically short-ranged, and the amount of computation between communication steps can be rather substantial. Thus if different processors handle distinct regions of space, a given processor needs only to know about the positions of atoms on "neighboring" processors which are within a cutoff distance of itself. For a large enough number of atoms per processor, this is a reasonably small fraction of a processor's atoms whose positions need to be communicated to other processors each time step.

We have implemented parallelization in a way which is almost transparent to the user. To make an application (either a main function or a Python script) run in parallel, typically only a few lines have to be added. These involve creating parallel versions of Potential, NeighborLocator and AtomsInitializer, which wrap the serial versions of these—thus, it is still necessary to create the ordinary serial object. But then one passes its address to the parallel version and from then on refers to the parallel version (e.g. the AtomsMover is given the ParallelPotential, and the ListOfAtoms is given the ParallelNeighborLocator). To implement parallelization we need the following:

- 1. A means of defining which atoms belong to which processors
- 2. A means of distributing atoms among processors
- 3. A way for a processor to know the positions of atoms on other processors that it needs to properly compute forces on its own atoms

4. A way to redistribute atoms between processors when their positions have changed sufficiently, which must also redistribute corresponding items in related arrays (velocities, forces, etc.)

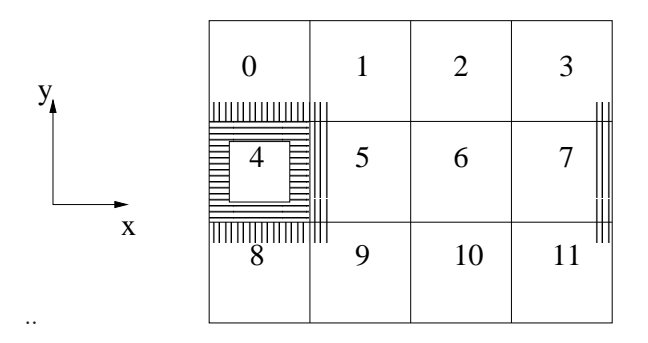

<span id="page-14-1"></span>FIG. 7: Typical layout of 12 processors for a 2D simulation with periodic boundary conditions. The atoms belonging to processor 4 which are "interesting" to other processors (their positions need to be communicated to them) are in the region with horizontal shading. The regions with vertical shading contain atoms on other processors whose positions are needed by processor 4. These correspond to processor 4's "ghost atoms".

#### *1. Ghost Atoms and Synchronization*

All the atoms of the system are distributed somehow among the processors, such that each atom "belongs" to exactly one processor. The definition of "belongs" is assigned to the DomainSubdivision abstract class, which so far has one subclass, HomogeneousDomainSubdivision, which divides a rectangular space equally into domains, and associates each domain with a processor. A processor is responsible for computing the forces on all of its own atoms, as well as updating velocities and positions. All processors are running the same program, and thus work with ListOfAtoms objects of identical tree structure. However the number of atoms on each leaf will differ from processor to processor. The function GetNumber() will return just the number for that processor—to get the total number of atoms, an AllReduce()-type operation must take place. To calculate forces, a processor needs to know the positions of certain atoms belonging to other processors. Such atoms are called "ghost atoms" from that processor's point of view. The assignment of atoms to processors, and the idea of ghost atoms, are illustrated in Fig. [7.](#page-14-1) The process of obtaining information about ghost atoms (their amount, types and positions) is called Synchronization, and is handled by the Synchronizer class. This information is accessed by a given DMArray through the SynchronizationKit class, which provides an extension of a DMArray, containing separate DMArrays ghostAtoms (which will actually contain the ghost atoms'

TABLE X: Methods for Migrator, Synchronizer, DomainSubdivision.

| Migrator                                       | Synchronizer  | DomainSubdivision                       |
|------------------------------------------------|---------------|-----------------------------------------|
| SetPositionsArray() SetPositionsArray Update() |               |                                         |
| Migrate()                                      | Rebuild()     | WhichDomain()                           |
|                                                | Synchronize() | PointNearDomain()                       |
|                                                |               | GetGhostsShape() FindPointsNearDomain() |

data), and extendedArray, which exists to be a parent array for the given array and ghostAtoms. It is the extendedArray which eventually is seen by the serial NeighborLocator on each processor. Synchronizer's main methods are  $(1)$  Rebuild $($ ), which constructs for the current processor the lists of its own atoms which are "interesting" to each other processor—it consults the DomainSubdivision for the definition of "interesting" and (2) Synchronize(), which communicates the positions of the interesting atoms to the appropriate processor.

### *2. Migration*

The process of transferring atoms between processors when their positions have changed appropriately is called Migration, handled by the Migrator class. We need to be careful about what it means to "transfer atoms". In some OOP implementations of MD, there is an Atom class, which contains the position, velocity, force, mass etc. As discussed in subsection [II A](#page-2-1) this is not efficient when it comes to updating the positions or the velocities, but it would make more obvious what block of data should be transferred to the other processor. We could say that what ever arrays are in a given ListOfAtoms should be transferred, but that would leave the force arrays, which are managed not by the ListOfAtoms, but by the AtomsMover, unchanged. The mechanism we have designed to automatically handle the transfer of all atomic data between processors is called the sibling mechanism. DMArrays which are siblings of each other will all be migrated when one is—the one being the position array, typically. The information about what siblings an array has is stored in the SynchronizationToken class. An array is made a sibling of a previously existing one if the old array is passed to the constructor of the new one. The Migrate() function of Migrator assembles data to be communicated, from all its sibling DMArrays, in the communication buffers, makes an AllToAll() communication, transfers the newly received data from other processors to its own DMArrays. Finally it calls the Synchronizer's Rebuild() function to recreate the lists.

# *3. For the user: parallelization wrapper classes*

A user writing a Python script or main function for a parallel simulation must create instances of DomainSubdivision, Synchronizer and Migrator, and as well of parallelization "wrappers" around the usual AtomsInitializer, NeighborLocator and Potential. A wrapper is a subclass containing a pointer to an instance of one of the standard (serial) subclasses. Most method are passed on to the serial class, possibly with additional processing appropriate for a parallel simulation (e.g., summation of a return value over all processors).

- ParallelAtomsInitializer: The regular Atoms-Initializer (e.g. RectangularClusterInitializer) is passed to this as a constructor argument. When Create() is called, the regular Atoms-Initializer's Create() is called on processor zero only. On other processors, copies of the resulting ListOfAtoms with the same tree structure, but empty leaves, are created. The first call to the NeighborLocator to update will lead to atoms being Migrated for the first time. This happens before any neighbor lists are constructed, so processor zero will not need to provide the large amount of memory that storing these for the whole system. However, the fact that it briefly stores the positions of all other atoms does put an eventual limit on the scalability; once the total number of atoms approaches 10<sup>8</sup> , the procedure would probably have to be modified.
- ParallelNeighborLocator: Wraps around the regular NeighborLocator. Its UpdateMyData() function calls the Migrate() and Synchronize() as well as the regular NeighborLocator's UpdateMyData(). Also, its SetPositionArray() causes arrays to be allocated for ghost atoms' positions, calls Migrate() and Synchronize(), and calls the regular NeighborLocator's SetPositionArray(), passing it the extendedArray (i.e. including the ghost positions) obtained from the SynchronizationKit.
- ParallelPotential: Wraps around the regular potential. The only extra tasks it performs are to sum the energy from all processors, and to ask the SynchronizationKit to allocate the ghostatom arrays. In the case that there are interme-

diate arrays during force and energy computation, however, these will need to be synchronized by the regular potential, by appropriate calls to the Synchronizer. This is the case for many-body potentials like EMT, and must be kept in mind when writing a new many-body potential.

#### *4. Interaction with MPI through DMProtocol*

We have used MPI to send messages between processors, but have added a layer of abstraction between Digital Material code and MPI, known as the Protocol, so that the use of MPI is not hardwired into the code. The base class DMProtocol provides an interface with methods such as Broadcast(), AllToAll(), GetNumberOfProcessors(), GetProcessorNumber(), etc. These are overloaded in subclasses MPIProtocol, which connects these methods to actual MPI calls, and LocalProtocol, which has trivial implementations of the above methods for use in serial operation (i.e., return 0 for processor number, 1 for number of processors, do nothing for other methods, etc.). General DigitalMaterial code only ever knows about a global pointer, dmProtocol, to the base class DMProtocol. This points to the Protocol object currently in use. Creation of the Protocol object is controlled by the class ProtocolFactory (Singleton pattern—only one object ever exists), whose SetProtocol() method allows different Protocols to be set. At present the only protocols are MPIProtocol and LocalProtocol, but the system could handle a different message-passing system if one were available. When using Python for a parallel application, a special version of the python exe-cutable must be used, known as mpipython<sup>[21](#page-20-23)</sup>. This is necessary in order that MPI Init() be called before anything else. When the ProtocolFactory is instantiated (this happens statically) it checks if MPI Init() has been called; if so it sets the Protocol as MPI. This will be the case in a Python application; the user need not do anything. In a pure  $C++$  application, near the start of main() should be a call to MPI Init() followed by a call to the ProtocolFactory::SetProtocol(), passing ''ProtocolFactory::World'' which is an enumerated type representing MPIProtocol.

### *5. Parallelization and new Digital Material classes*

For the researcher who wishes to write a new interatomic potential within the DigitalMaterial framework, there is very little that needs to be kept in mind for the purposes of parallelization, since the ParallelNeighborLocator takes care of most details. The main thing is to be aware in force calculations that some of the neighbors returned by the NeighborLocator will have atom numbers apparently too high (i.e.,  $i >$ nAtoms), these being ghost atoms. For such atoms no space exists in that processor's force array and a dummy variable should be used to hold their forces:

double dummyForce[DIMENSION]; ...

```
if(j<nAtoms) forceJ = (*forces)[j];
   else forceJ = dummyForce;
```
Incidentally, this is the reason that the HalfNeighbors() function of NeighborLocator returns neighbors j with  $j > i$ , rather with  $j < i$ —it allows ghost atoms to be included.

In writing transformers, it is even more necessary to use array access to the ListOfAtoms; that is, use Set-CartesianPositions() rather than looping and calling SetCartesianPosition(), since the latter entails the NeighborLocator updating itself, and thus communication between processors, for each loop iteration (as mentioned before this could be avoided by having the NeighborLocator take note of updates but not initiate a rebuild until actually needed—that is, until a call to Neighbors() or HalfNeighbors() is made).

#### *6. Alternative choices*

We have not implemented any kind of dynamic loadbalancing scheme. In solid mechanics atoms do not tend to move a whole lot, nor does density tend to change much so that if the atoms are well distributed at the start of the simulation they will more or less remain so. However if one wanted to implement load balancing, which would amount to redefining processor boundaries dynamically, one could implement a new subclass of DomainSubdivision which would implement whatever algorithm was to be used for the load-balancing.

#### B. Serialization

<span id="page-16-0"></span>Serialization is the process of storing objects, generally containing the data of the simulation, to a file, such that they can be recreated by the application running again at some later time. The term "serialization" comes from the fact that in a file data is represented as a linear stream of bytes, and it is not necessarily trivial to determine how a complex data structure should be put into such a form. In molecular dynamics simulations we often wish to save the state of the system at regular intervals, perhaps every  $N$  time steps. There are two possible reasons for this: (1) We wish to defer certain analyses until after the simulation run and (2) We wish to be able to restart a simulation at the point where it left off, or perhaps from some intermediate point, but changing some parameters. Apart from the atomic state (positions and velocities, as well as the tree structure of the ListOfAtoms, type-names, masses etc.) it is useful to be able to save other objects in the system, such as

the Potential , Mover , NeighborLocator, etc, so that if restarting at some time in the future there will be no doubt about which parameters are associated with which runs. Since Digital Material is intended to be run from a scripting language such as Python, the basic parameters of a given simulation will typically specified in the Python script. Ideally the values of all Python variables would be saved with the C++ objects in an automated way such that there is never any confusion associating C++ objects to appropriate parameters. Presently this is not the case, and applications must arrange their own manner of coordinating the saving of basic simulation parameters and C++ objects. A typical method is at each time step to store the main C++ objects (ListOfAtoms , Potential , Mover, etc.) in one file, and save the Python variables using the pickle module, in a different file but with a clearly related name (e.g. the  $C++$  filename with .pickle appended).

## *1. Serializing C++ objects in Digital Material*

<span id="page-17-0"></span>We will now focus on how we serialize and de-serialize (restore from a file) C++ objects in Digital Material. In the spirit of OOP, we have separated the interface of the Serialization from the implementation. The interface is defined by three abstract base classes (two of which are closely related), Serializable , DMWriter and DMReader . The methods of these classes are shown in table [III B 1.](#page-17-0)

Thus a DMWriter provides methods for saving the primitive data types: integer, double, bool, etc. as well as arrays of these. In addition there is a Put() function which takes a pointer to a Serializable object and saves the state of that object (the work will actually be done by the various Put functions). The DMReader provides methods for reading the same primitive types from a given file, as well as two functions for restoring Serializable objects: Get() and Fill(). The difference between them is that Get takes a name (a string), creates the appropriate class object and restores its state from the file; Fill() takes a pointer to an already created, but "empty" Serializable object of the appropriate type, and "fills in" its member data. Note that a string-name is associated with every piece of data that is saved/put or loaded/gotten, including the entire object.

For a class to be serializable, it must derive from the base class Serializable, and thus implement the three methods in table [III B 1.](#page-17-0) Two have obvious purposes: the Save and Load methods, upon being passed a pointer to a DMWriter or DMReader respectively, call the latter's methods in order to save or load the individual primitive objects making up the object's state. The GetType() function always returns a string equal to the name of the class. The purpose of this is to allow objects of an appropriate type to be created given a string containing the class name. This is straightforward in Python (using the exec command for example) but requires some mechanism in  $C++$ , which for which we

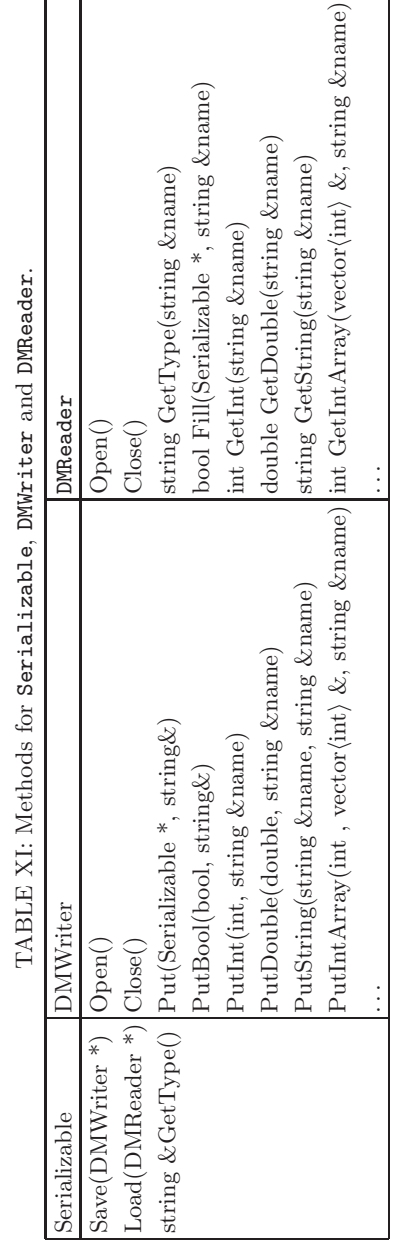

 $\Box$ 

have used the Design Patterns "Abstract Factory" and "Factory Method", with Abstract Factory itself using the "Singleton" pattern. The description of the process is a little complex to describe, but it uses surprisingly little code. When high level code wishes to serialize an object, it creates a DMWriter, and calls its Put() method, passing the Serializable object (as a pointer), as well as a name, by which the object can be retrieved (the name is necessary since one could save more than one object of the same type to a given file, so a means of distinguishing them is necessary. For example the name for a ListOfAtoms could be ''LOA 00012'' for the 13th (counting from zero) ListOfAtoms to be saved to this file. The DMWriter gets the type name for the Serializable (e.g. ''DynamicListOfAtoms'') and saves this along with the name that was passed. Next it calls the Save() method of the Serializable, passing itself. The Save method uses methods of the DMWriter to save all of its data.

The magic comes when we come to recreate an object from a file. Having created an appropriate DMReader, passing the appropriate file name, we call Get(), passing the name that was used to save the object originally (e.g. ''LOA 00012''). The DMReader looks at the file and finds a string containing the class name. The thing is now to create an object of that type. For this two classes are used. SerialFactory is a singleton class (meaning only one instance of it ever exists at a time) which can take a string containing a class name and return a pointer to a newly created object of that type. It can do this because for each Serializable class there exists a corresponding class SerialBuilder; the correspondence being through a template argument. A global instance of the SerialBuilder is created for each Serializable type (by a line at the top of its implementation file). The SerialBuilder has one chief method, called Build(). This method dynamically creates (using the new operator) a new object of the same type as its template argument and returns the pointer. There is one more piece of the mechanism: When each SerialBuilder is created, it registers itself with the (unique,  $a\,\,l\hat{a}$  Singleton) instance of SerialFactory, providing both the string containing the appropriate class name, and a pointer to itself. Thus the SerialFactory has a map from strings (containing class names) to pointers to objects which can create the corresponding objects.

To make this work, there is one more requirement of a Serializable (in addition to providing the three member functions listed in table [III B 1:](#page-17-0) It must have a public constructor that takes no arguments. Otherwise the corresponding SerialBuilder would not be able to construct one. In general not every single member variable is saved/loaded: only those data which cannot be recreated later. For example, when a NeighborLocator is serialized and then de-serialized (restored from file) the actual neighbor-lists are not saved, because these can be recreated when the NeighborLocator is reconnected to a ListOfAtoms. This brings up a point which is a general issue in Serialization: what do with references (pointers) to other objects. In Digital Material, the main object references are that from a ListOfAtoms to its BoundaryConditions and NeighborLocator (and vice versa for the latter) as well as from an AtomsMover to the Potential. One cannot save the actual pointer value because this will certainly not be the same when the pointed-to object is recreated. One could imagine mechanisms whereby a map "objectNamePtrs", mapping strings (containing object names) to pointers (to the respective objects) would exist within the simulation, as well as a map "nameToNameRefs" of strings to strings representing object references. nameToNameRefs would be serialized, but not objectNamePtrs, since the pointer values would be meaningless later. objectNamePtrs would be recreated as each object was de-serialized, and once nameToNameRefs was

de-serialized from it the pointers could be reset. However it is not clear that this could be done is a truly general way and we have decided for now to let the "highlevel" application reconnect the objects by calling Set-NeighborLocator(), SetBoundaryConditions(), etc., after de-serializing the respective objects.

In Digital Material, we have implemented two concrete classes (pairs of classes) as subclasses of DMWriter/DMReader. One saves everything in an ASCII format. The other uses the freely available binary file format known as  $NetCDF^{22}$  $NetCDF^{22}$  $NetCDF^{22}$ .

### C. Graphics/Visualization

Visualization is an important tool for the analysis of MD simulation results. Particularly in large scale simulations one does not know a priori what processes are going to take place (e.g. dislocation motion). Ideally the software would be able to automatically identify defects and extract their properties and trajectories from the atomistic data. However we are not able to do this yet. Human visual analysis is still crucial. This requires visualizing the atoms in such a way that a person can identify features such as dislocations, cracks, and other defects. This generally comes down to choosing an appropriate way to color the atoms (where "color" can include transparent, i.e., leaving them out). This is turn involves constructing functions whose values near defects are clearly distinct from those in defect-free regions. The simplest such functions are the atomic energy and the (mis-)coordination number (number of neighbors within a cutoff distance). These two differ in their conceptual basis, one being purely geometrical in nature, while the other depends upon the interatomic potential. Other potential-based functions include various components of the local (atomic) stress tensor, or in a dynamical simulation the force magnitude (which is zero for all atoms in relaxed state of course). A recently introduced geometrical measure of mis-coordination is the "centro-symmetric deviation"[23](#page-20-25) which can be applied to materials in whose

ground state lattice the neighbors of each atom occur in oppositely positioned pairs. The quantity computed is the sum over such pairs of neighbors of the square of the sum of the deviations of their positions from their ideal lattice positions with respect to the given atom. This quantity is zero for a homogeneous deformation.

In keeping with our general intent not to re-invent the wheel—namely, not to re-implement features which have already been well implemented by others, but rather to make use of existing freely available packages for standard tasks (linear algebra, binary file storage) we have not developed our own visualization package, but sought to make it easy to use existing packages. We have not made an extensive investigation of all the different packages (OpenDX, VMD, etc. ) that are in use for MD visualization, but we have learned some things about how to incorporate visualization into the simulation of materials.

There are two "modes" of visualization that may be employed in MD simulations: real-time visualization and post-processing visualization. Real-time visualization is only feasible when the system is small enough that the state of the system changes noticeably over the period during which the simulator cares to observe it. However it has some important uses: (1) demonstration applications of the software (2) educational applications of the software and (3) debugging of scientific applications, where if it is known that "something bad happens" within a short time of starting a simulation, visualization of the atoms can often give an immediate understanding of the problem (e.g., the time step was too big and atoms ended up overlapping too much and thus the system exploded).

We have used the following three visualization tools, the first two of which have been implemented as Observers of the ListOfAtoms.

- PlotAtoms A simple two-dimensional program written as part of the LASSPTools package<sup>[24](#page-20-26)</sup>. Its strength is its smooth presentation of real-time updates of the atomic state.
- RasMol<sup>[25](#page-20-27)</sup> A powerful program for visualizing molecules-–it has features for highlighting parts of proteins etc.—which is useful too for materials MD simulations. Its strength is its 3D rendering, and its facility for the user to interactively translate, zoom and rotate the "molecule". It is not particularly suitable for real-time visualization, and when used for such, presents a flickering image.
- Chime[25](#page-20-27) An enhancement to Rasmol, designed to run as a plug-in for the Netscape web browser. Our experience with it is fairly limited. An advantage over bare Rasmol is that it supports animations made from separate configuration files concatenated into a single multiple-frame file. However it is not clear that it can handle real time updates as well as PlotAtoms.

For real time visualization, say in the case of a demonstration application with a few hundred atoms, we can attach the appropriate observer (PlotAtomsObserver, RasMolObserver) in the Python script, and the graphics display will update every major time step (assuming Notify() is being called on the ListOfAtoms every major time step). When real time visualization is not practical, we can make use of an Observer which saves the state of the ListOfAtoms (and the NeighborLocator, Potential,  $\dots$ ), every major time step, or at whatever interval is considered appropriate (see Serialization, subsection [III B](#page-16-0) above). Using a separate Python script we can read these snapshots from disk, attach the appropriate Observer and display the snapshots in sequence, creating an effectively real-time animation of the trajectory. From the same script we can create configuration files in formats appropriate to other visualization tools if desired. We also also perform elementary transformations of the positions such as rotations and translations, or take subsets of the configuration (this is necessary for PlotAtoms, but not for RasMol).

As discussed above it is crucial to be able to "color" the atoms in a useful way. The process of coloring is abstracted as the ColorMethod base class, whose subclasses implement the coloring methods described above: EnergyColorMethod, CoordinationColorMethod, etc. The chief requirement for subclasses is to overload the function call operator to take a ListOfAtoms and an integer (an atom number) and return a double, representing a color value. Subclasses are also allowed to have an Update() function, taking a list of atoms, which is intended to be used for calculating the colors of all atoms at once rather than one at a time as requested by the graphics observer class. This can be important for efficiency in real time visualization. At this time we actually have PlotAtomsObserver implemented both in C++ (with Python wrappers provided by SWIG) and in Python, which is somewhat redundant. The pure Python implementation allows pure Python ColorMethods to be defined which is convenient, except that it may often be the case that efficiency requires a  $C++$  implementation. An alternative method of coloring is according to which branch or leaf a given atom is on, which is useful when it is desired to indicate boundary atoms, for example. This is the default coloring method of PlotAtomsObserver when no ColorMethod is specified (the user can choose which leaves have which colors, including the value -1 for "do not display").

# IV. SUMMARY

We have given a fairly detailed exposition of our view of how to write a modern molecular dynamics code, paying strict attention to modern software design principles. We hope that with the descriptions provided in this paper, a person could implement a code more or less similar to ours, although this would probably not be the case for parallelization and serialization, which involve more detail than has been described here.

We would like to point out a further benefit of using Python. One of the "magic" things about Python is that a function call only needs the function name to be correct in order to work—there is no type checking. This means that if a another MD code was written with quite different low level details, but with the same high level interface as the Digital Material, existing Python scripts could be used with the other code. Python scripts which implement applications at a high level could be shared between researchers using different core MD code. This highlights the importance of judicious choice of method names; in particular, if standardization among different

- † Electronic address: [nbailey@fysik.dtu.dk](mailto:nbailey@fysik.dtu.dk)
- <span id="page-20-1"></span><span id="page-20-0"></span><sup>1</sup> V. Bulatov et al., eds., *Multiscale Modelling of Materials, Mat. Res. Soc. Symp. Proc., vol 538* (Materials Research Society, 1999).
- <span id="page-20-2"></span><sup>2</sup> C. Myers, S. Arwade, E. Iesulauro, P. Wawrzynek, M. Grigoriu, A. Ingraffea, P. Dawson, M. Miller, and J. Sethna, in *Mat. Res. Soc. Symp. Proc., Vol. 538* (1999), p. 509.
- <span id="page-20-3"></span><sup>3</sup> C. Myers, T. Cretegny, N. Bailey, C. Chen, A. Dolgert, L. Eastgate, E. Iesulauro, A. Ingraffea, M. Rauscher, and J. Sethna (2001).
- <span id="page-20-4"></span><sup>4</sup> DMC, Digital Material Molecular Dynamics source code is available for download at http://www.lassp.cornell.edu/sethna/DM,.
- <span id="page-20-5"></span><sup>5</sup> E. Gamma, R. Helm, R. Johnson, and J. Vlissides, *Design Patterns: Elements of Reusable Object-Oriented Software* (Addison-Wesley, 1995).
- <span id="page-20-6"></span><sup>6</sup> V. B. Shenoy, R. Miller, E. B. Tadmor, D. Rodney, R. Phillips, and M. Ortiz, J. Mech. Phys. Solids. 47, 611 (1999).
- <span id="page-20-7"></span><sup>7</sup> D. M. Beazley and P. Lomdahl, Parallel Computing 20, 173 (1994), URL <http://bifrost.lanl.gov/MD/MD.html>.
- <span id="page-20-8"></span><sup>8</sup> D. M. Beazley and P. S. Lomdahl, Computers in Physics  $\frac{3}{9}$ , 230 (1997).<br>
Hinse
- <span id="page-20-9"></span>Hinsen, Journal of Computational Chemistry 21, 79 (2000), URL <http://starship.python.net/crew/hinsen/MMTK>.
- <span id="page-20-10"></span><sup>10</sup> S. R. Bahn and K. W. Jacobsen, Computing in Science and Engineering 4, 56 (2002).
- <span id="page-20-11"></span><sup>11</sup> M. P. Allen and D. J. Tildesley, *Computer Simulation of Liquids* (Oxford University Press, 1987).
- <span id="page-20-12"></span><sup>12</sup> T. L. Veldhuizen, in *Proceedings of the 2nd International Scientific Computing in Object Oriented Parallel Environ-*

researchers could be achieved, sharing of scripts for specific MD-based projects could become routine.

# Acknowledgments

This work was financed by NSF-KDI grant No. 9873214 and NSF-ITR grant No. ACI-0085969. We thank Lance Eastgate, Markus Rauscher and Chuin-Shan Chen for useful conversations.

*ments(ISCOPE'98)* (1998).

- <span id="page-20-14"></span><sup>13</sup> B. L. Holian, A. F. Voter, N. J. Wagner, R. J. Ravelo, S. P. Chen, W. G. Hoover, C. G. Hoover, J. E. Hammerberg, and T. D. Dontje, Physical Review A 43, 2655 (1991).
- <span id="page-20-15"></span> $14$  F. H. Stillinger and T. A. Weber, Phys. Rev. B 31, 5262 (1985).
- <span id="page-20-16"></span><sup>15</sup> M. Z. Bazant, E. Kaxiras, and J. F. Justo, Phys. Rev. B 56, 8542 (1997).
- <span id="page-20-17"></span><sup>16</sup> J. F. Justo, M. Z. Bazant, E. Kaxiras, V. V. Bulatov, and S. Yip, Phys. Rev. B 58, 2539 (1998).
- <span id="page-20-18"></span><sup>17</sup> K. W. Jacobsen, P. Stoltze, and J. K. Nørskov, Surf. Sci. 366, 394 (1996).
- <span id="page-20-19"></span><sup>18</sup> M. I. Baskes, Phys. Rev. B 46, 2727 (1992).
- <span id="page-20-20"></span><sup>19</sup> B. L. Holian, A. J. DeGroot, W. G. Hoover, and C. Hoover, Physical Review A 41, 4552 (1990).
- <span id="page-20-22"></span><sup>20</sup> CampOS, *CAMP open software project homepage*, http://www.fysik.dtu.dk/CAMPOS.
- <span id="page-20-23"></span><sup>21</sup> mpiPython, this has been included with Konrad Hinsen's set of Python modules called Scientific Python, available from http://starship.python.net/ hin $sen/ScientificPython/.$ <br>NetCDF,  $NetCDF$
- <span id="page-20-24"></span><sup>22</sup> NetCDF, *NetCDF home page*, URL <http://www.unidata.ucar.edu/packages/netcdf>.
- <span id="page-20-25"></span><sup>23</sup> C. Kelchner, S. Plimpton, and J. Hamilton, Phys. Rev. B 58, 11085 (1998).
- <span id="page-20-26"></span><sup>24</sup> J. P. Sethna et al., *LASSPTools: Graphical and Numerical Extensions to Unix* (1990), URL <http://www.lassp.cornell.edu/LASSPTools/LASSPTools.html>.
- <span id="page-20-27"></span><sup>25</sup> RasMol, *RasMol home page*, URL <http://www.umass.edu/microbio/rasmol>.
- <span id="page-20-13"></span><sup>26</sup> This is processor dependent.
- <span id="page-20-21"></span><sup>27</sup> in our experience to date